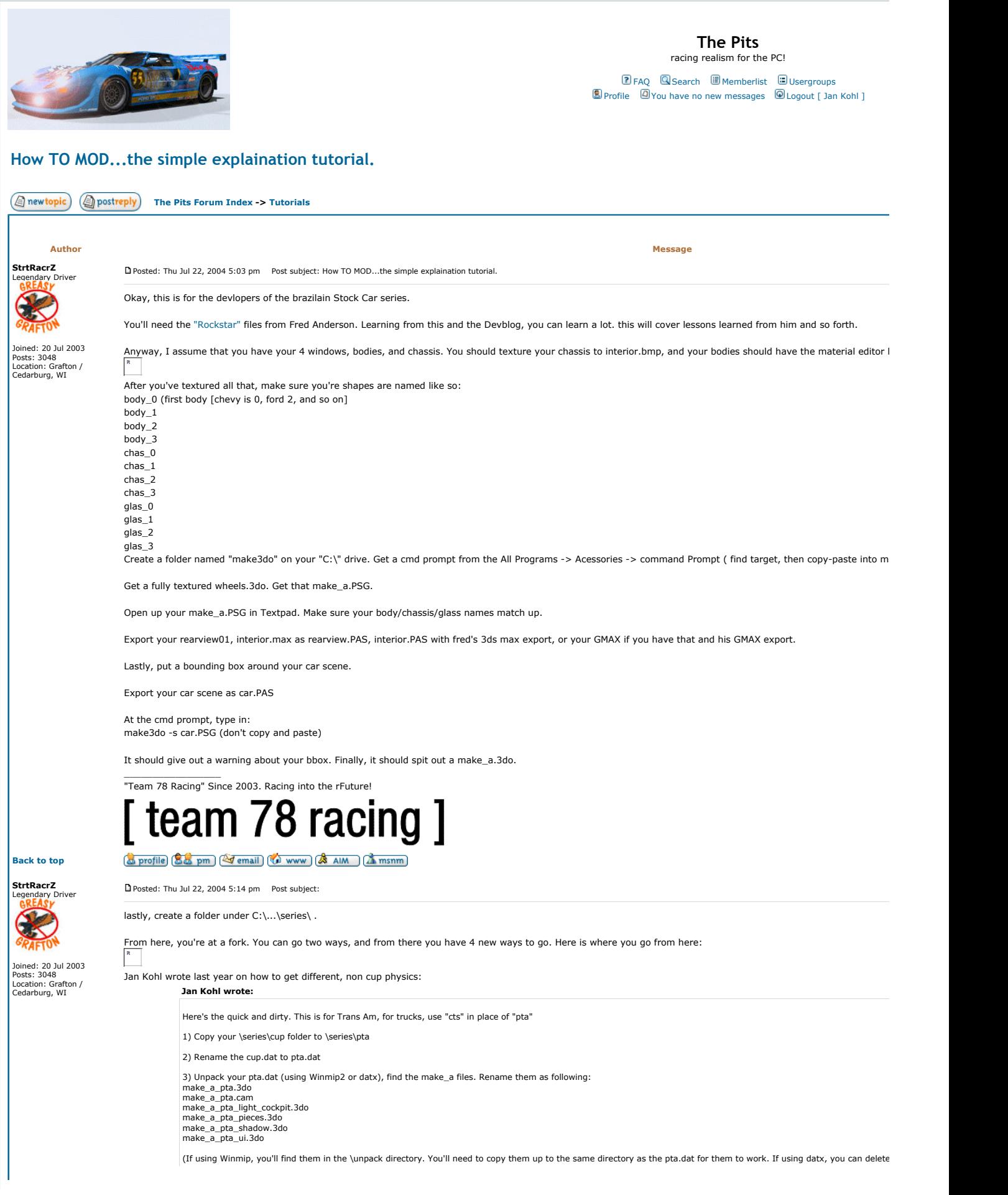

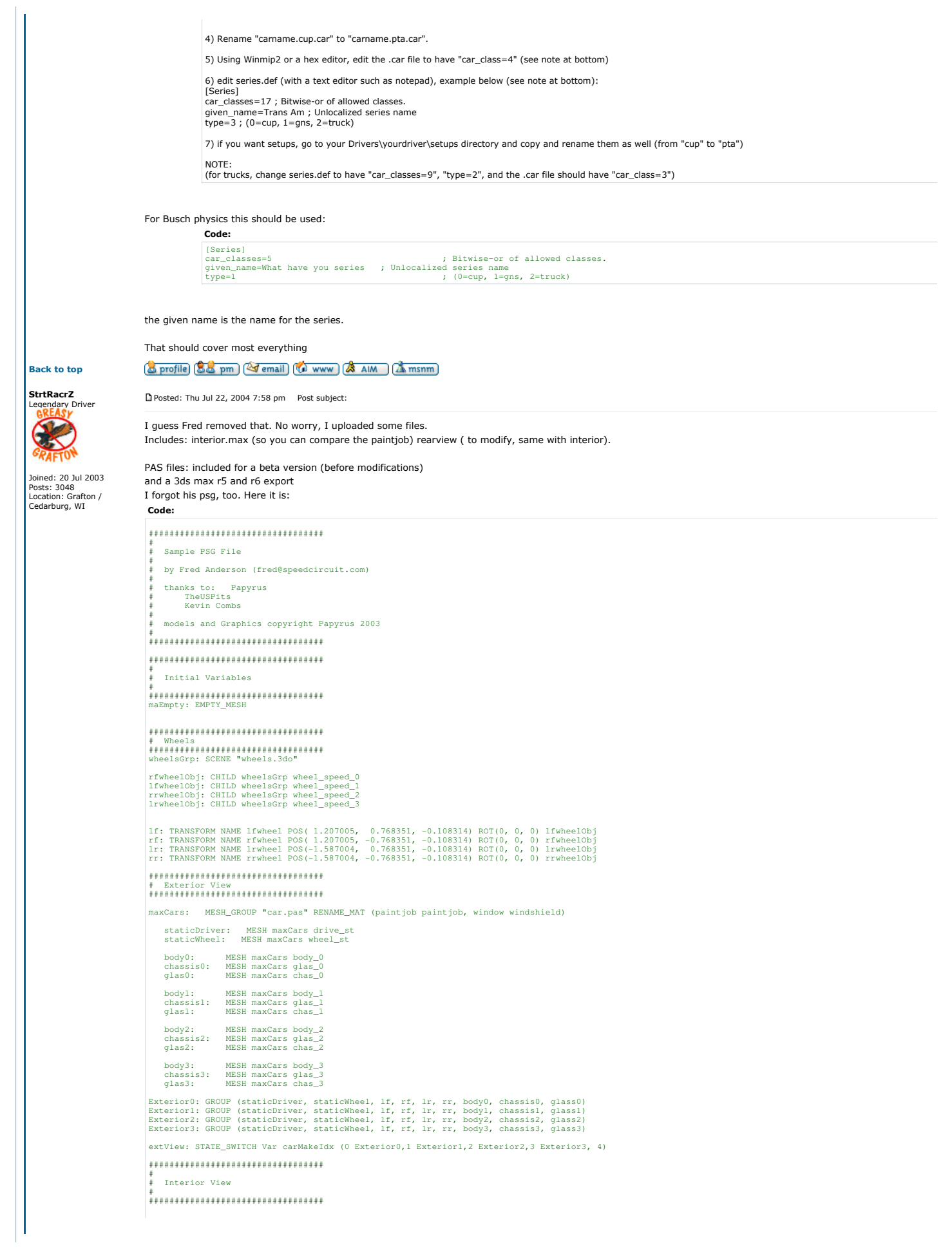

maInt: MESH\_GROUP "interior.pas" RENAME\_MAT (paintjob paintjob) # Windshield enable window: MESH maInt glass windshield: STATE\_SWITCH VAR windshieldEnable (0.0 window, 0.9) # Descklid deck: MESH maInt decklid # Shifter mashift: MESH maInt shift tranShifter: TRANSFORM NAME shifter POS(0.114,-0.006,-0.146) ROT(0,0,0) mashift # mirror mir: MESH maint mirror<br>
maport: PREN maint mirror<br>
mirrort, PREN, Ecarlic Maint mirror<br>
mirrorth, Ecarlic Maint mirror<br>
intervalse (0 mirforoup, 1)<br>
\* intervals cancer in the mirror of the mirror of the service of the<br>
\* s ssPTach: STATE\_SWITCH VAR day\_night (0 maPTACH, 1 pTachSelf, 2) tranPTACH: TRANSFORM NAME ptach POS(-0.083,0.503,0.329) ROT(0,0.349,0) ssPTach # poilp MESH maInt PTELL tranPOILP: TRANSFORM NAME poilp POS(0.075,0.411,0.388) ROT(0,0.385,0) maPTELL # poilt tranPOILT: TRANSFORM NAME poilt POS(0.075,0.337,0.388) ROT(0,0.385,0) maPTELL # pfuel tranPFUEL: TRANSFORM NAME pfuel POS(0.075,0.488,0.388) ROT(0,0.385,0) maPTELL # pwater tranPWATER: TRANSFORM NAME pwater POS(0.075,0.262,0.389) ROT(0,0.385,0) maPTELL # pvoltage tranPVOLTAGE: TRANSFORM NAME pvoltage POS(0.075,-0.021,0.389) ROT(0,0.385,0) maPTELL # tachlight tLightOff: MESH maInt TACHLIGHTOFF tLightOn: MESH maInt TACHLIGHTON TACHLIGHTON: SELFLIGHTING AMBIENT(1.0,1.0,1.0) tLightOn ssTachLight: STATE\_SWITCH VAR tachLightEnable (0 tLightOff,1 TACHLIGHTON,2) # oilPressureLight dumloff: MESH maInt DUMMY1OFF<br>dumlon: MESH maInt DUMMY1ON<br>sDummy1: SELFLIGHTING AMBIENT(1.0,1.0,1.0) dumlon<br>sDummyOne: STATE\_SWITCH VAR oilPressureLightEnable (0 dumloff,1 slDummy1,2)<br>tranDuml: TRANSFORM POS(0.091,0.375,0. # WaterTempLight dum2off: MESH maInt DUMMY2OFF dum2on: MESH maInt DUMMY2ON slDummy2: SELFLIGHTING AMBIENT(1.0,1.0,1.0) dum2on<br>ssDummyTwo: STATE\_SWITCH VAR waterTempLightEnable (0 dum2off,1 slDummy2,2)<br>tranDum2: TRANSFORM POS(0.091,0.397,0.423) ROT(0,0.366,0) ssDummyTwo # FuelPressureLight ssDummyFuel: STATE\_SWITCH VAR fuelPressureLightEnable (0 dum1off,1 slDummy1,2) tranDumFuel: TRANSFORM POS(0.091,0.452,0.423) ROT(0,0.366,0) ssDummyFuel maInterior: GROUP<br>(windshield,deck,tranShifter,rearViewMirror,ssWheel,dashPanel,fullTub,catch,bars,intFoam,dashIqn,tranHead,ssTach,tranPTACH,tranPOILP,tranPOILT,tranPFUEL, ################################## # # Rear-View # ################################## maRear: MESH\_GROUP "rearview.pas" RENAME\_MAT (paintjob paintjob, window windshield)<br>rv\_deck: MESH maRear deck\_0<br>rv\_glass: MESH maRear wind\_0<br>rv\_cage: MESH maRear gren\_0 maRearview: GROUP (rv\_deck,rv\_glass,rv\_cage) ################################## # # Cockpit View StateSwitch # ################################## cView: STATE\_SWITCH VAR cockpitView (0 extView, 1 maInterior, 2 maRearview, 9.9) OUTPUT cView "make\_a.3do" \_\_\_\_\_\_\_\_\_\_\_\_\_\_\_\_\_ "Team 78 Racing" Since 2003. Racing into the rFuture! team 78 racing ] Sprofile (S.S. pm) [Solemail] (O www) (S. AIM ) (A msnm)

Back to top

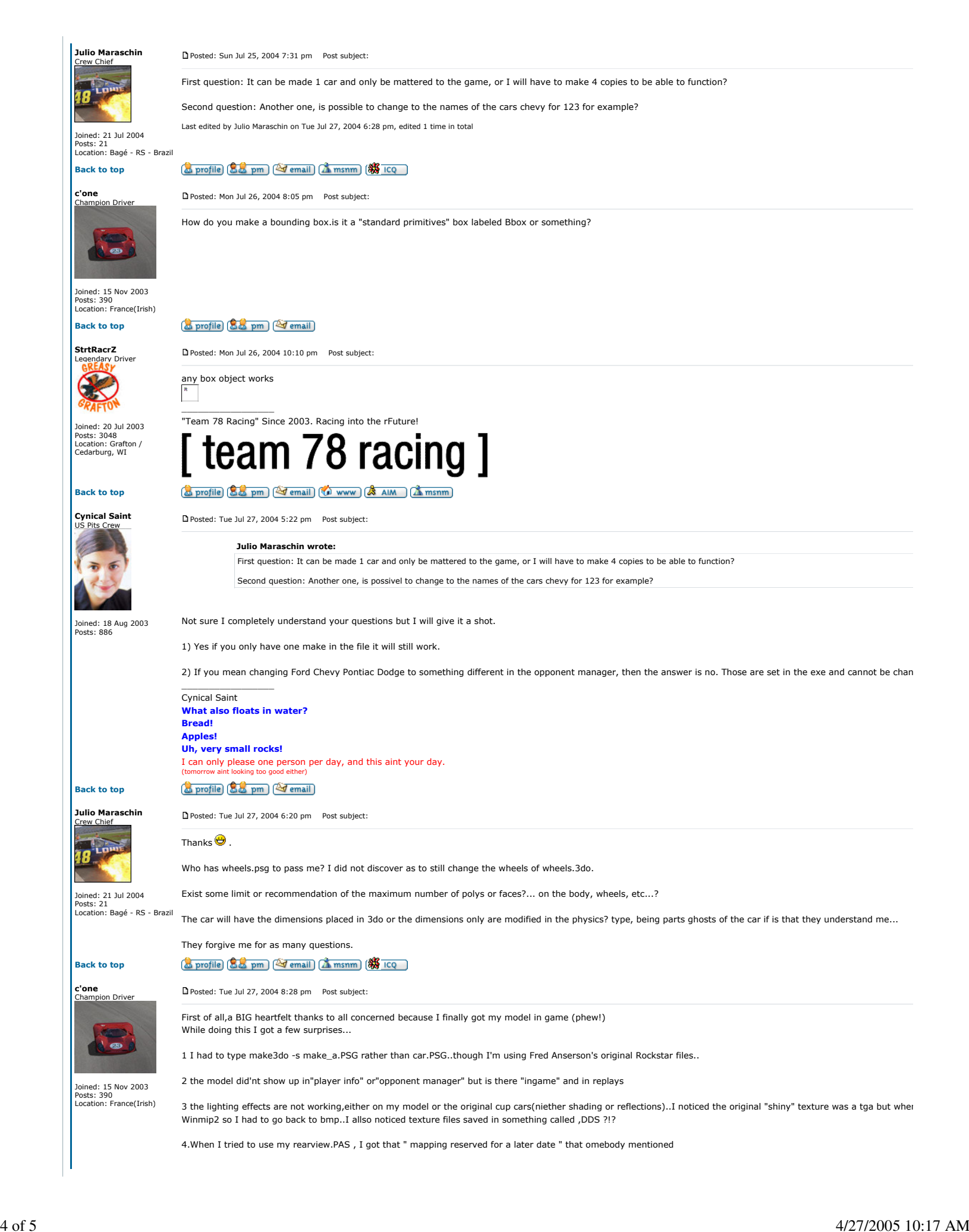

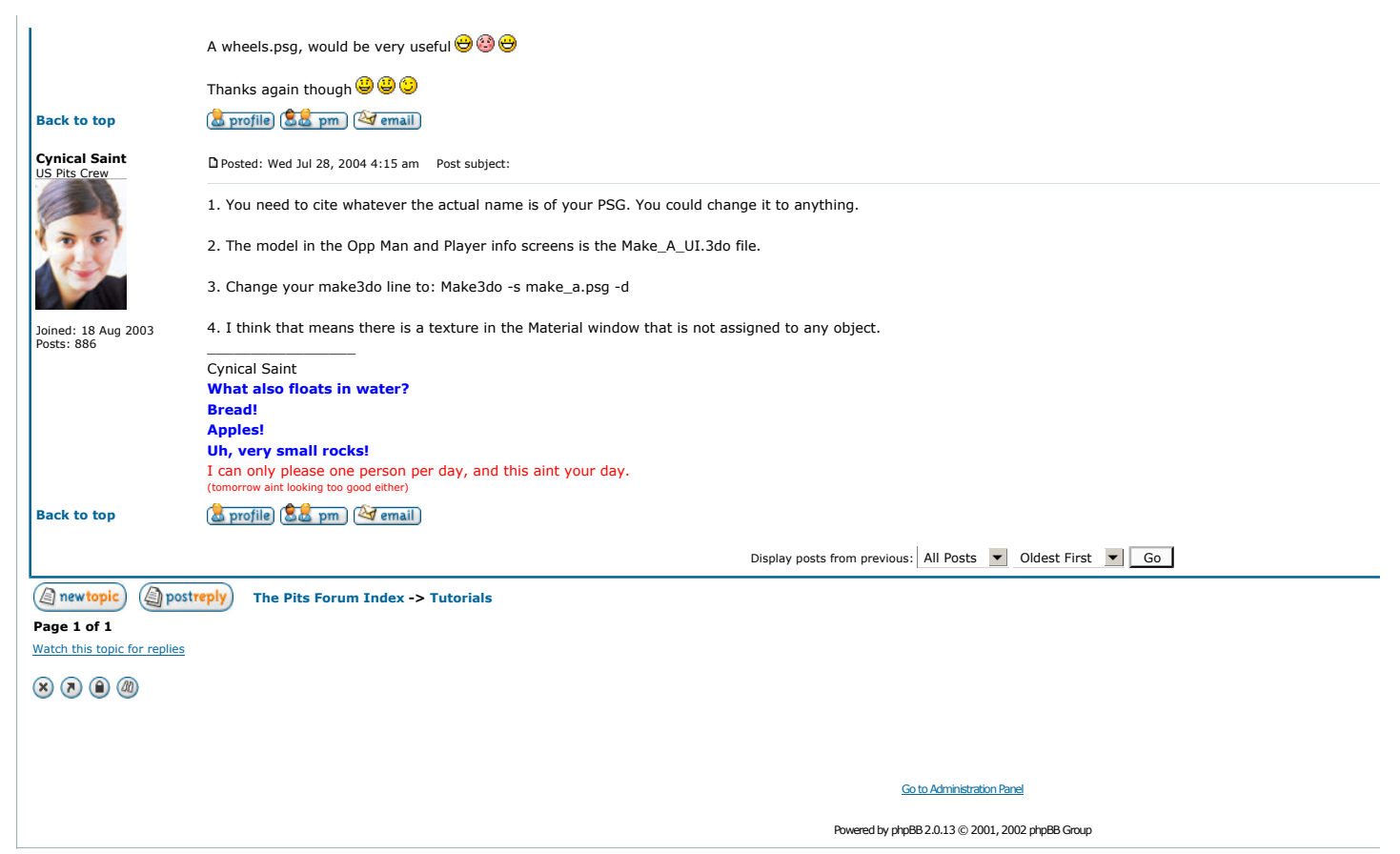